## << Dreamweaver8>>

- << Dreamweaver8>>
- 13 ISBN 9787115158871
- 10 ISBN 7115158878

出版时间:2007-5

页数:500

字数:835000

PDF

http://www.tushu007.com

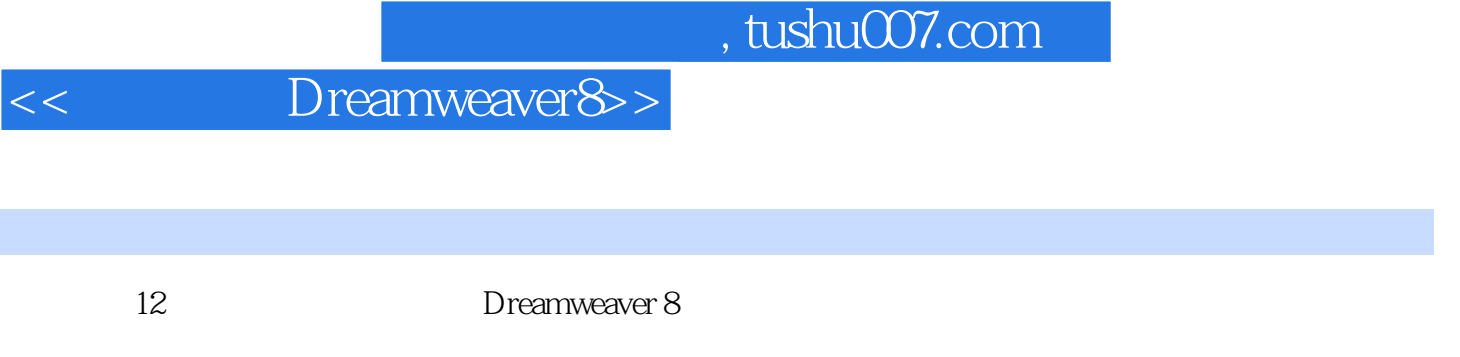

web web web

<< Dreamweaver8>>

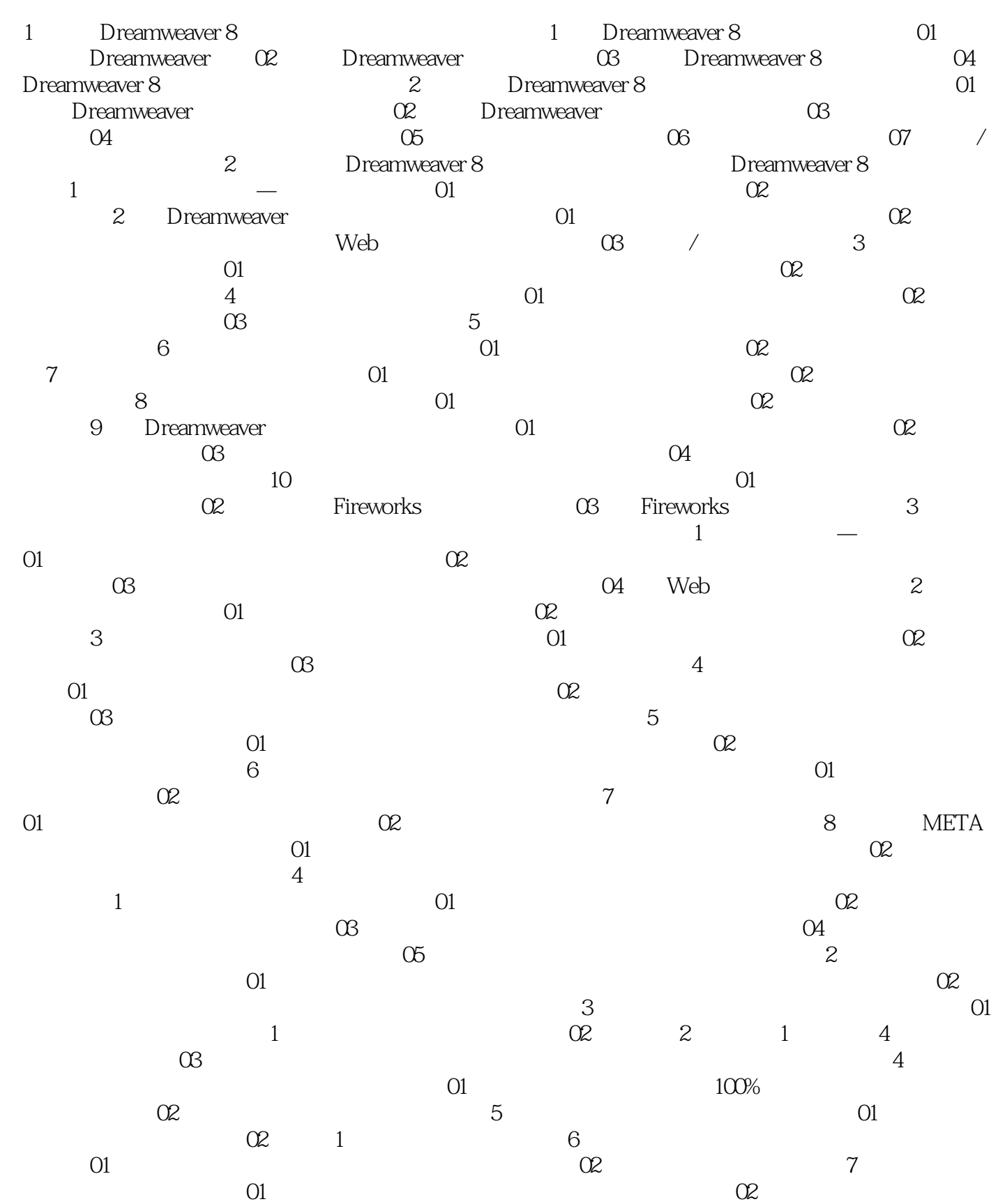

<< Dreamweaver8>>

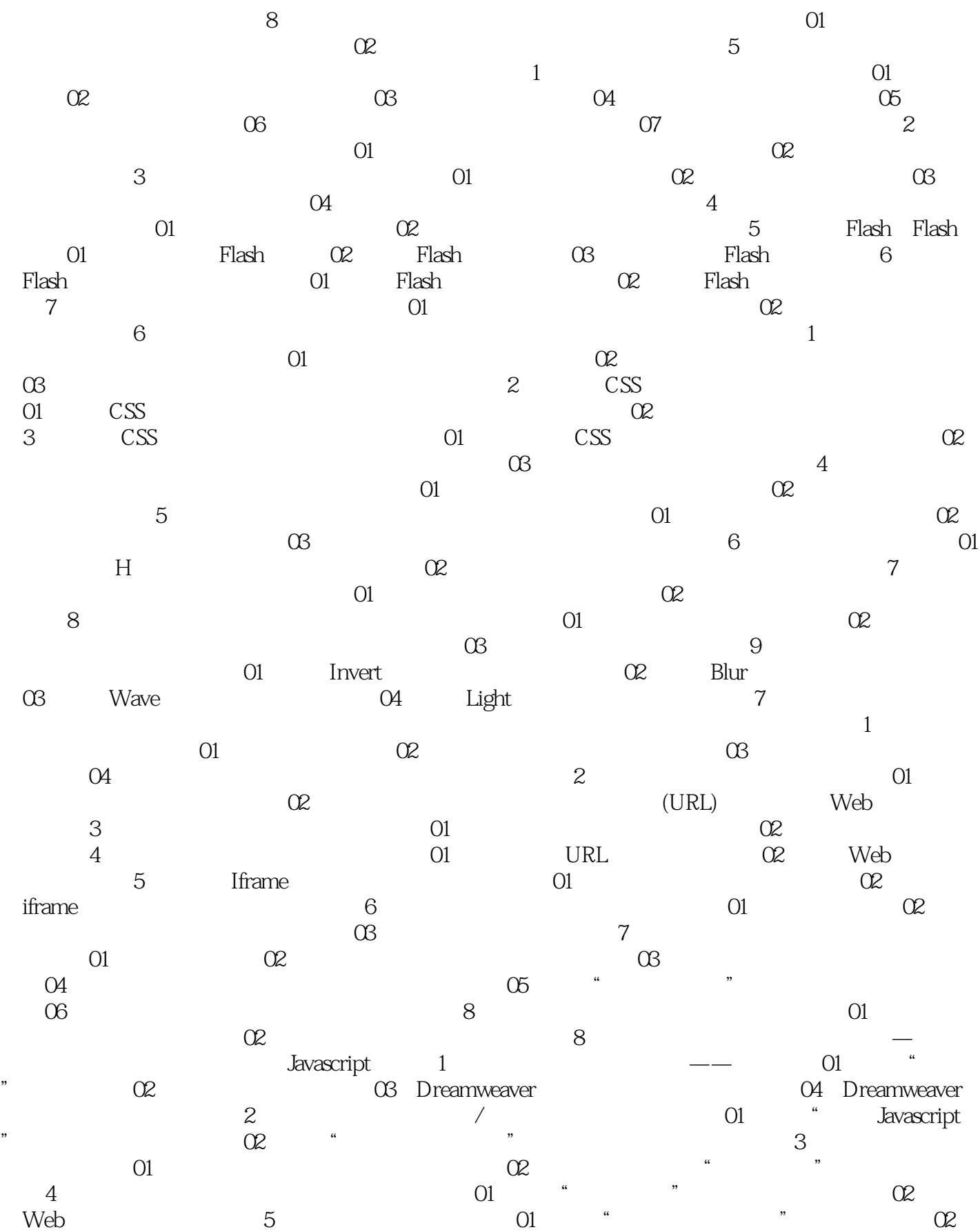

## << Dreamweaver8>>

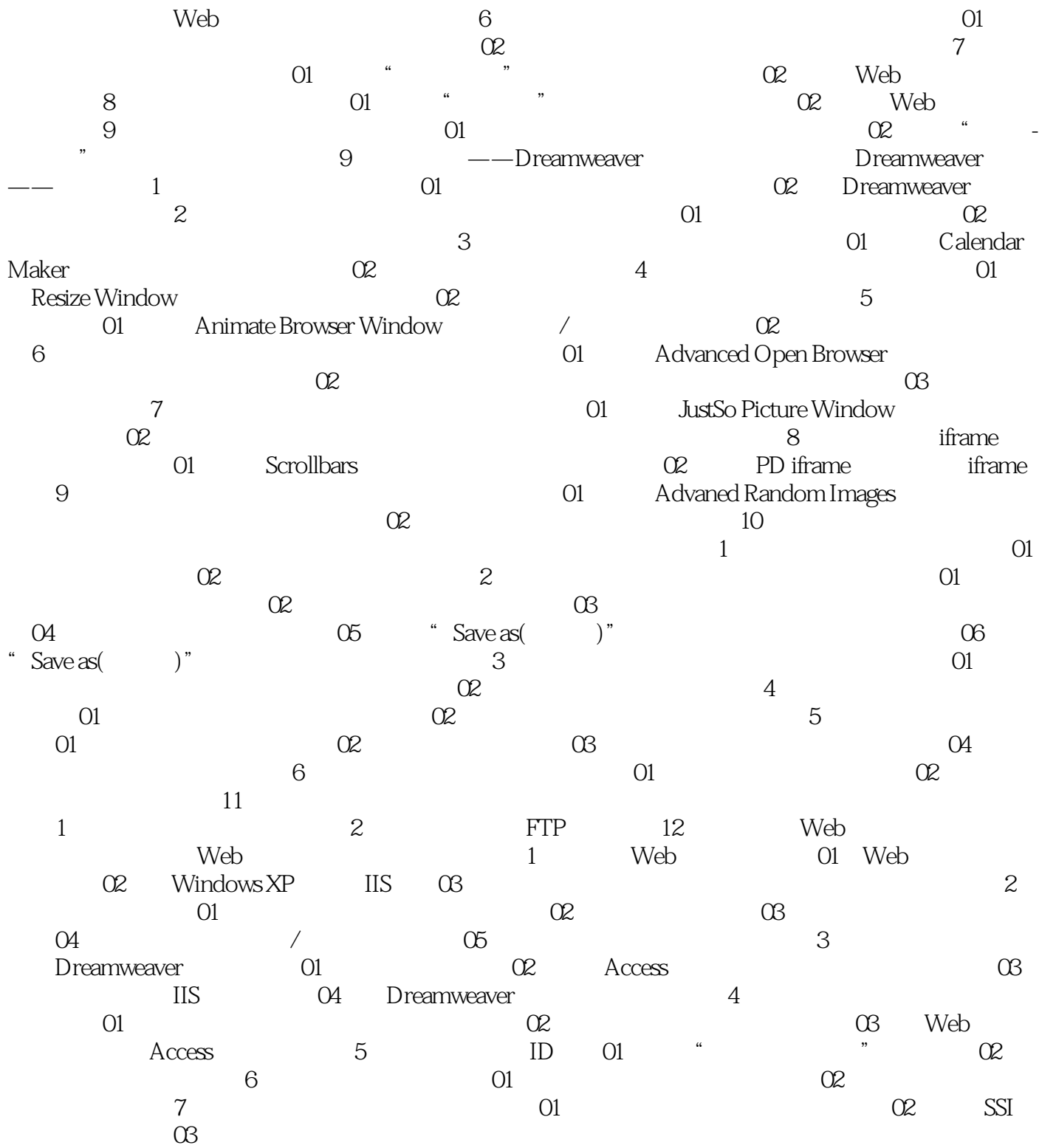

<< Dreamweaver8>>

本站所提供下载的PDF图书仅提供预览和简介,请支持正版图书。

更多资源请访问:http://www.tushu007.com